Adobe Photoshop CS6 For Windows (Updated 2022)

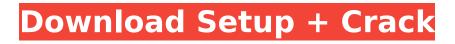

# Adobe Photoshop CS6 Torrent (Activation Code) [32|64bit] [Latest 2022]

A computer with Photoshop installed is recommended. Overview of Photoshop Elements Adobe Photoshop Elements 8 (\$69.99) is designed for casual photographers and light users of Photoshop. It is an upgrade for Elements 7 (\$69.99). It includes an autotrace (see Book II, Chapter 4) and a range of artistic effects that allows you to blend layers and elements into a mosaic. Elements is also organized into a tabbed interface for making adjustments and is easier to use than Photoshop. Many of the Elements tools are still in the background, or off to one side. The interface in Elements 8 is very similar to that of Photoshop, but because Photoshop is the industry standard, the interface has been streamlined to make it easier to use. However, Elements does not include some of the more common features such as specialized brushes, blemish brushes, and special adjustment types. The new interface makes it easier to find the tools you need. The tabs on the left let you open the following: Filters (in the left-hand pane) Adjustments (in the right-hand pane) History Layers (four horizontal panes) Menu (in the upper-left corner) Toolbox (in the upper-right corner) The new interface groups the tools in the left-hand pane. The right-hand pane is called the Adjustment Panel or Selection Panel. It enables you to make adjustments to images. The Filters pane enables you to experiment with new filters and to edit older ones. Features Elements has a number of features that Photoshop does not. Here are the most important: Liquify (lasso and brush tools that apply filters) Enhance (that enables you to remove or modify an object in an image) Fill Layers (puts a new image on top of a Photoshop image) Layers and masks (makes items on a transparent background appear on top of one another) Adjustment Brushes (color, saturation, and contrast adjustments, plus adjustments to black-and-white images) Soft Light (a powerful new lighting adjustment that can create soft focus in an image) Eraser (simplifies color images by removing pixels from images) Merge Layers (combine layers into one composite) Animation (allows you to display and apply effects to an object on an animated path) Fill and Replace

#### Adobe Photoshop CS6 Crack + Activation Code With Keygen Download

It is a good option for those who are comfortable with a very simple interface and don't want to learn too much about the features in Photoshop. It is very similar to Apple's Photos app. If you are new to Photoshop or just want to explore the more advanced features Photoshop has to offer, this article will give you an idea of what you can do in Photoshop. Tutorials: Photoshop and Photoshop Elements Training, on Coursera Professionals: Photoshop for Photographers: Photoshop CS6 + 12 Pro Techniques To Create Better Photography What Photoshop Elements Can Do For You? There are a few common things that are used in most of the tutorials. Make the sky blue instead of black Add text Create a gradient in the sky Adding text The first thing you will need to learn is how to add text. Text tools are easy to use and can help you create an impressive design. You can also rotate it, add shadows and much more. Just take a look below to see how easy it is to add text in Photoshop Elements. Using Photoshop Elements, you can easily add cool text and create a pretty great design. Using Photoshop Elements, you can easily add cool text and create a pretty great design. Making a Gradient in the sky In this example, I will show you how to create a gradient. It will start with just plain, normal colors and then change to a color gradient that fades to a sea green color. The good thing about having a gradient is that you can change it with the gradient tool. Just go to Effect > Gradient Options > Gradient. Then select the colors and gradient options that you want to use. The gradient tool is super useful to create an awesome photo design. The gradient tool is super useful to create an awesome photo design. How to Use Photoshop Elements Download: Adobe Photoshop Elements 12 How to Create a Photo: Photoshop Elements & Photoshop You can download Photoshop Elements 12 and Adobe Photoshop from Apple's App Store. It will install on your Mac. Once you have installed it, open the application and select it from your Applications. Then select Photoshop Elements > Open Photoshop. When you do this, you will have a Photoshop program that will look similar to the image below. The desktop image shows the Photoshop program that you will see once

you open Photoshop Elements. 388ed7b0c7

### Adobe Photoshop CS6 Crack + Full Version

\* To use this feature, select a different area of the image to use as a reference. Select the clone tool from the Tools palette, and drag to place a new area of pixels on top of your reference. You can then move the new area around to see where it looks best. When the new area looks as good as the one you've placed on top of the reference area, click OK. If not, try again. \* If you place the reference area over a color that's not an appropriate match to the surrounding pixels, you can change the color of the selected area by pressing Shift and clicking on the existing pixels. This changes the color and opacity of the pixels that you've selected. \* The Clone Stamp function is incredibly powerful. It lets you move the pixels in exactly the right places in an image. You can clone the pixels of one image onto another. Cloning lets you easily get rid of odd little sections of pixels that you don't want in a particular section of a photo. \* To clone, select a different area of the image. Select the clone tool from the Tools palette, and drag to place the clone. The opacity of the new area is set to 50%. and no color is selected. Drag the new area around and see where it looks best. When it looks good, click OK. 2. \*\*Use the Spot Healing Brush\*\* To use the Spot Healing Brush, first select a color in your image. Then click on the Spot Healing Brush tool from the Tools palette (it looks like a paintbrush with a small brush cap on it). Once the brush appears, click and drag over the area you want to heal. When you click, the healing color appears on the selected area, which gives a more realistic look. The amount of light bleeding from the edges of the spot is controlled with a slider that looks like a drop-down menu. 3. \*\*Use the Puppet Warp\*\* The Puppet Warp lets you bend a photo on the X and Y axes of the image. You can do this to give a photo a more natural look. Move the tool on the tool bar and click on the photograph to position the point where you want the photo to move. The photograph will move that distance to that point. Click to set the direction where the photo will move.

### What's New in the Adobe Photoshop CS6?

Recovery of the facial nerve after endoscopic decompression and myofascial flap transfer in a patient with AICA loop. The authors report the case of a 69-year-old woman who suffered a peripheral facial palsy secondary to a cerebellopontine angle (CPA) lipomyelomeningocele (LMM) of the right cerebellar hemisphere. The literature on the use of decompressive surgery in the management of CPA-LMM is controversial, but this particular patient was safely managed by a combined endoscopic technique and myofascial flap transfer.Q: How to write a javascript function to access a variable that is scoped to the window object in a button inside an iframe? I am using IFRAME SRC= method to embed another page within my page. I am trying to add a button on my page which on clicking will write the contents of the "IFrame" into a HTML file. The issue is that the code is not able to access the contents of the variable created using the "this" keyword. I tried accessing the variable like window.content but it gave an error saying that content is undefined. Can someone please help me with a solution. Below is the code that I tried, var content = window.content; var filename = "/Content"; if (content) { var obj = document.createElement("IFRAME"); document.body.appendChild(obj); obj.src = filename; } A: As the original answer says, you can not just make a reference to the global object, and write code that relies on it directly without first doing a global.someName = "something" to set the value. If it's a single variable, you can simple set it to the global object. This is called a "hack". var content = window; You may also access a variable with the window object by using a name that is defined in the global object. This is generally considered bad practice. window.someVar = "some value"; If you

the global object. This is generally considered bad practice. window.someVar = "some value"; If you are using a framework like Backbone, where you have a collection of models, and each model has a "content" property that you want to be part of the global object, then you need to set it to the global object instead. Example:

## System Requirements For Adobe Photoshop CS6:

For Android 4.0+ and iOS 6.0+, ios game requires 2G network and android game requires 3G network or wifi to play. The app is compatible with PC, Apple TV, Apple iPad, Amazon Kindle Fire and more. Game Features: In this addictive slot game, you need to match the colors to get to the higher-level prizes. As you play higher-level, you will win more and more prizes. Play this popular game and keep on winning. BONUS CATEGORY Reach

https://soulattorney.com/photoshop-2022-version-23-0-2-license-key-full-download-pc-windows-latest-2022/

https://mandarinrecruitment.com/system/files/webform/photoshop-2021-version-2242 0.pdf http://tekbaz.com/2022/07/05/adobe-photoshop-cs3-crack-patch-with-license-code-free-download-forpc/ https://predictionboard.com/upload/files/2022/07/aXwpHOzGSVbYYIYD6vt4\_05\_178038352d9bbfcbc6 3a917dcc8d2e4f file.pdf http://iaxskateclub.org/?p=23748 https://blacksocially.com/upload/files/2022/07/DSmImX32mUhUiP7PUY2T\_05\_178038352d9bbfcbc63 a917dcc8d2e4f file.pdf https://pineandhicks.com/2022/07/05/adobe-photoshop-cc-2019-model-20-serial-quantity-free-for-pc/ https://cefaraddaegiz.wixsite.com/rihoclarin/post/adobe-photoshop-cs5-updated-2022 https://nashvilleopportunity.com/photoshop-mem-patch-3264bit/ https://www.ncsheep.com/advert/photoshop-2021-full-license-keygen-full-version-free-x64/ https://www.madrassah.mu/blog/index.php?entryid=6729 https://ikuta-hs19.jp/photoshop-2022-version-23-2-crack-keygen-free-license-key-latest/ https://piamet.com/wp-content/uploads/2022/07/Adobe Photoshop 2022 Version 2311.pdf https://www.sosho.pk/upload/files/2022/07/dBZH16tsXYwKICBbTNof 05 178038352d9bbfcbc63a917 dcc8d2e4f file.pdf https://trikonbd.com/adobe-photoshop-2021-version-22-3-mem-patch-download/ https://www.asta.tu-darmstadt.de/en/system/files/webform/photoshop-cc.pdf https://flagonsworkshop.net/upload/files/2022/07/7ZE3xisDsQil4Nnp4ufs\_05\_178038352d9bbfcbc63a 917dcc8d2e4f\_file.pdf http://www.ubom.com/upload/files/2022/07/TpEmcncSAkcugPXpmYUi 05 178038352d9bbfcbc63a91 7dcc8d2e4f file.pdf https://agesic.academy/blog/index.php?entryid=6828 https://alafdalio.com/photoshop-cc-2014-crack-full-version-keygen-full-version-x64-updated-2022/ http://www.osremanescentes.com/acervo-teologico/photoshop-cs3-pc-windows-april-2022/ https://brandvani.com/2022/07/05/photoshop-2022-version-23-0-2-crack-file-only-free-win-mac/ https://followgrown.com/upload/files/2022/07/PDAOe54QXOGcmVlfO14s\_05\_178038352d9bbfcbc63a 917dcc8d2e4f\_file.pdf https://www.realvalueproducts.com/sites/realvalueproducts.com/files/webform/adobe-photoshopcc-2015-version-16 0.pdf https://www.sartorishotel.it/adobe-photoshop-cs6-kevgen-generator-free-3264bit/ https://kramart.com/photoshop-2021-version-22-3-crack-mega-activation-code-free-downloadfinal-2022/ https://pes-sa.com/sites/default/files/webform/adobe-photoshop-cs6.pdf https://www.aguaheat.co.nz/system/files/webform/job-applications/Adobe-Photoshop-2022-version-23.pdf https://aula.ciapse.edu.pe/blog/index.php?entryid=24026 https://certificacionbasicamedicina.com/blog/index.php?entryid=3103